# **What is Genopus**

De Wiki Aller à : [navigation](#page--1-0), [rechercher](#page--1-0) [What is Genopus](http://genopus.cnes.fr/index.php/What_is_Genopus)

**GENOPUS** is a software library including widgets, written in Java by using **GENIUS** product and corresponding to flight dynamics objects available via [PATRIUS](https://logiciels.cnes.fr/en/node/62?type=desc) library. So, for example, we could find widgets allowing to:

- Entry of a **date** with timescale and conversions.
- Entry of **orbit** definition (date, frame, parameters) and conversions.
- Entry of **impulsive maneuver**, **continuous thrust maneuver** or a **sequence of maneuvers** combining both types.
- Entry of **attitude laws** individually or via a **sequence of laws**.
- Entry of **orbital events** (eclipse …).
- Entry of **vehicle characteristics**,
- Entry of **force models** (potential, atmosphere, solar pressure radiation ...).

Thus, this library allows getting very quickly complex flight dynamics widgets directly linked to [\[PATRIUS](https://logiciels.cnes.fr/en/node/62?type=desc)] objects.

**GENOPUS** is provided as **Open Source** under license **Apache 2.0**. JavaDoc is accessible via this site.

As it is coded in Java, this product is available for any kind of platforms owning Java. But, of course, it needs [GENIUS](https://logiciels.cnes.fr/en/node/76?type=desc) and [PATRIUS](https://logiciels.cnes.fr/en/node/62?type=desc) products.

**GENOPUS** is now internally used by CNES for most of expertise tools (for example, **PSIMU**) as for other tools with a more operational role as [ELECTRA](https://logiciels.cnes.fr/en/node/83?type=desc).

Récupérée de « [http://genopus.cnes.fr/index.php?title=What\\_is\\_Genopus&oldid=485](http://genopus.cnes.fr/index.php?title=What_is_Genopus&oldid=485) »

## **Menu de navigation**

#### **Outils personnels**

- $18.217.182.45$  $18.217.182.45$
- [Discussion avec cette adresse IP](http://genopus.cnes.fr/index.php/Discussion_utilisateur:18.217.182.45)
- [Créer un compte](http://genopus.cnes.fr/index.php?title=Sp%C3%A9cial:Connexion&returnto=What+is+Genopus&returntoquery=action%3Dmpdf&type=signup)
- [Se connecter](http://genopus.cnes.fr/index.php?title=Sp%C3%A9cial:Connexion&returnto=What+is+Genopus&returntoquery=action%3Dmpdf)

#### **Espaces de noms**

- [Page](http://genopus.cnes.fr/index.php/What_is_Genopus)
- [Discussion](http://genopus.cnes.fr/index.php?title=Discussion:What_is_Genopus&action=edit&redlink=1)

### **Variantes**

#### **Affichages**

- [Lire](http://genopus.cnes.fr/index.php/What_is_Genopus)
- [Voir le texte source](http://genopus.cnes.fr/index.php?title=What_is_Genopus&action=edit)
- [Historique](http://genopus.cnes.fr/index.php?title=What_is_Genopus&action=history)
- [Exporter en PDF](http://genopus.cnes.fr/index.php?title=What_is_Genopus&action=mpdf)

#### **Plus**

#### **Rechercher**

Rechercher | Lire

#### **GENOPUS**

- [Welcome](http://genopus.cnes.fr/index.php/Accueil)
- [Quick Start](http://genopus.cnes.fr/index.php/Quick_Start)
- [News](http://genopus.cnes.fr/index.php/News)

## **User Manual**

- [BasicPrinciples](http://genopus.cnes.fr/index.php/BasicPrinciples)
- [GPAbsoluteDate](http://genopus.cnes.fr/index.php/GPAbsoluteDate)
- [GPOrbit](http://genopus.cnes.fr/index.php/GPOrbit)
- [GPFramesConfiguration](http://genopus.cnes.fr/index.php/GPFramesConfiguration)
- [GPVehicle](http://genopus.cnes.fr/index.php/GPVehicle)
- [GPForceModels](http://genopus.cnes.fr/index.php/GPForceModels)
- [GPManeuverSequence](http://genopus.cnes.fr/index.php/GPManeuverSequence)
- [GPAttitudeSequence](http://genopus.cnes.fr/index.php/GPAttitudeSequence)
- [GPIntegrator](http://genopus.cnes.fr/index.php/GPIntegrator)
- [GPAxisCoordinates](http://genopus.cnes.fr/index.php/GPAxisCoordinates)
- [GPGeodeticPoint](http://genopus.cnes.fr/index.php/GPGeodeticPoint)
- [GPOneAxisEllipsoid](http://genopus.cnes.fr/index.php/GPOneAxisEllipsoid)
- [GPRotation](http://genopus.cnes.fr/index.php/GPRotation)
- [GPConstants](http://genopus.cnes.fr/index.php/GPConstants)
- [Events](http://genopus.cnes.fr/index.php/Events)
- [GPCorrelation](http://genopus.cnes.fr/index.php/GPCorrelation)

## **Evolutions**

- [Main differences between V2.4.1 and V2.4.2](http://genopus.cnes.fr/index.php/Main_differences_between_V2.4.1_and_V2.4.2)
- [Main differences between V2.3.3 and V2.4.1](http://genopus.cnes.fr/index.php/Main_differences_between_V2.3.3_and_V2.4.1)
- [Main differences between V2.2.1 and V2.3.3](http://genopus.cnes.fr/index.php/Main_differences_between_V2.2.1_and_V2.3.3)
- [Main differences between V2.2 and V2.2.1](http://genopus.cnes.fr/index.php/Main_differences_between_V2.2_and_V2.2.1)
- [Main differences between V2.1.1 and V2.2](http://genopus.cnes.fr/index.php/Main_differences_between_V2.1.1_and_V2.2)
- $\bullet$  [Main differences between V2.1 and V2.1.1](http://genopus.cnes.fr/index.php/Main_differences_between_V2.1_and_V2.1.1)
- [Main differences between V2.0.1 and V2.1](http://genopus.cnes.fr/index.php/Main_differences_between_V2.0.1_and_V2.1)
- [Main differences between V2.0 and V2.0.1](http://genopus.cnes.fr/index.php/Main_differences_between_V2.0_and_V2.0.1)
- [Main differences between V1.3.1 and V2.0](http://genopus.cnes.fr/index.php/Main_differences_between_V1.3.1_and_V2.0)
- [Main differences between V1.3 and V1.3.1](http://genopus.cnes.fr/index.php/Main_differences_between_V1.3_and_V1.3.1)
- [Main differences between V1.2.1 and V1.3](http://genopus.cnes.fr/index.php/Main_differences_between_V1.2.1_and_V1.3)

## **Training**

- [Make your own propagator tool!](http://genopus.cnes.fr/index.php/Propagator)
- [Tutorials package for V2.4.1](http://genopus.cnes.fr/index.php/Fichier:TutorialsForV2.4.1.zip)
- [Tutorials package for V2.3.3](http://genopus.cnes.fr/index.php/Fichier:TutorialsForV2.3.3.zip)
- [Tutorials package for V2.2](http://genopus.cnes.fr/index.php/Fichier:TutorialsForV2.2.zip)
- [Tutorials package for V2.1.1](http://genopus.cnes.fr/index.php/Fichier:TutorialsForV2.1.1.zip)
- [Tutorials package for V2.0 and V2.0.1](http://genopus.cnes.fr/index.php/Fichier:TutorialsForV2.0.zip)
- [Tutorials package for V1.3 and V1.3.1](http://genopus.cnes.fr/index.php/Fichier:TutorialsForV1.3.zip)
- [Training slides](http://genopus.cnes.fr/index.php/Fichier:GENOPUS_V2.1.1_formation.pdf)

## **Links**

• [CNES freeware server](https://logiciels.cnes.fr/en/home)

## **Outils**

- [Pages liées](http://genopus.cnes.fr/index.php/Sp%C3%A9cial:Pages_li%C3%A9es/What_is_Genopus)
- [Suivi des pages liées](http://genopus.cnes.fr/index.php/Sp%C3%A9cial:Suivi_des_liens/What_is_Genopus)
- [Pages spéciales](http://genopus.cnes.fr/index.php/Sp%C3%A9cial:Pages_sp%C3%A9ciales)
- [Adresse de cette version](http://genopus.cnes.fr/index.php?title=What_is_Genopus&oldid=485)
- [Information sur la page](http://genopus.cnes.fr/index.php?title=What_is_Genopus&action=info)
- [Citer cette page](http://genopus.cnes.fr/index.php?title=Sp%C3%A9cial:Citer&page=What_is_Genopus&id=485)
- Dernière modification de cette page le 21 janvier 2020 à 14:43.
- [Politique de confidentialité](http://genopus.cnes.fr/index.php/Wiki:Confidentialit%C3%A9)
- $\cdot$  [À propos de Wiki](http://genopus.cnes.fr/index.php/Wiki:%C3%80_propos)
- [Avertissements](http://genopus.cnes.fr/index.php/Wiki:Avertissements_g%C3%A9n%C3%A9raux)

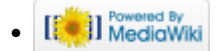